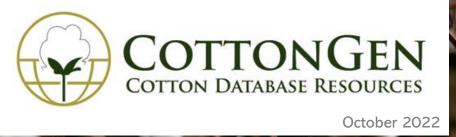

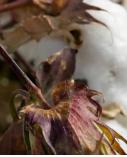

Welcome to the 4th issue of the CottonGen newsletter in 2022. This newsletter is issued to inform users about **new or updated data and tools in CottonGen**. In addition to new and updated data, each issue will provide more information on data or tools on **the featured tools/data** section.

## **New Genome Data/Functional Analysis**

Data from 3 whole genome assemblies:

<u>G. hirsutum (AD1) 'ZZM2' genome CAAS\_v1 (2022, ncbi)</u> <u>G. stocksii (E1) genome\_ZSTU v1</u>. (<u>Yu et al.,2021</u>) <u>G. bickii (G1) genome JZU\_v1. (in press)</u>

**CottonGen Functional Analysis** (InterProScan and KEGG, Protein Homologies, Cottongen Marker and RefTran Alignments, etc.) **added to** the **genome:** 

G. anomalum (B1) genome JAAS\_v1.2\_a1.1 (Xu 2022)

- **Other New Data**
- RBTN data from 2021 trials, which includes 4,676 phenotype data of 17 fiber quality or yield traits from of 12 difference locations (<u>RBTN</u> <u>2021</u>).
- Fiber quality, yield, and morphological traits QTLs, phenotypes and genetic map data (*Gowda*, 2022)
- Publications of GRIN new cultivar and germplasm registrations
- Standardize names of Linkage Groups and Chromosomes to enhance data queries

Below is an example of how those standardized Linkage Group Names assist users to find all markers associated with 'Seed cotton yield' and their genetic location on a specific linkage group on all AD maps.

In the interface of <u>MageSearch Marker</u>, fill in information of the specific chromosome and select the field you want to see or download

| P Array Name Any ~                         | Marker Name Organism                                                                                                    | Here is the                 | sear       | ch results in a 'CSV                         | " dow      | nload for                 | mat              |
|--------------------------------------------|----------------------------------------------------------------------------------------------------|-----------------------------|------------|----------------------------------------------|------------|---------------------------|------------------|
| -                                          |                                                                                                    | field is the                | Jean       |                                              |            | modulion                  | inac.            |
| Organism                                   | Mapped Organism                                                                                                    |                             |            |                                              |            |                           |                  |
|                                            | Marker Type                                                                                                    | A B                         | C          | D                                            | E          | F                         | G                |
| Genetic location                           | Sequence                                                                                                    | 1 # Marker Name             | Marker Ty  |                                              |            | up Standardized Linkage ( |                  |
|                                            | and the second second se | 2 1 BNL0836                 | SSR        | Handan-208 x Pima-90, F2:3 (2007)            | chr07      | AD_ch07_At.07             | seed cotton yiel |
| Genome Group AD V                          | 🗹 Map                                                                                                    | 3 2 BNL0836                 | SSR<br>SSR | Palmeri x K-101, F2 (2007)                   | chr07      | AD_ch07_At.07             | seed cotton yiel |
| ·                                          | Linkage Group                                                                                                    |                             | SSR<br>SSR | CCRI-36 x Hai-7124, F2 (2007)                | chr07      | AD_ch07_At.07             | seed cotton yie  |
| Map Any V                                  | Cinkage Group                                                                                                    | 5 4 BNL2441                 |            | DH962 X Ji Mian 5, F2 (2015)                 | chr07-2    | AD_ch07_At.07             | seed cotton yie  |
| Mab Any *                                  | Standardized Linkage Group                                                                                                    | 6 5 BNL2441                 | SSR        | DH962 x Jinmian-6, F2 (2009)                 | chr07      | AD_ch07_At.07             | seed cotton yiel |
|                                            |                                                                                                    | 7 6 BNL2441                 |            | DH962 x Jinmian-6, F2 (2009)                 | chr07/LG17 | AD_ch07_At.07             | seed cotton yie  |
| Standardized Linkage Group AD_ch07_At.07 v | Map Position (Start)                                                                                                    |                             | SSR        | SG 747 x Giza 75, BIL (2013)                 | chr07      | AD_ch07_At.07             | seed cotton yie  |
|                                            | Map Position (Stop)                                                                                                    | 9 8 BNL3871                 | SSR        | CCRI-36 x Hai-7124, F2 (2007)                | chr07      | AD_ch07_At.07             | seed cotton yie  |
| Linkage Group Any V                        | i map Position (Stop)                                                                                                    | 10 9 BNL3871                | SSR<br>SSR | Emian-22 x 3-79, BC1 (2011)                  | chr07      | AD_ch07_At.07             | seed cotton yie  |
|                                            | Genome                                                                                                    | 11 10 BNL3871               | SSR        | Handan-208 x Pima-90, F2:3 (2007)            | chr07      | AD_ch07_At.07             | seed cotton vie  |
| Start > v                                  |                                                                                                    | 12 11 BNL4082               |            | Handan-208 x Pima-90, F2:3 (2007)            | chr07      | AD_ch07_At.07             | seed cotton yie  |
|                                            | Standardized Chromosome                                                                                                    | 13 12 m2e2-650              | SRAP       | Handan-208 x Pima-90, F2:3 (2007)            | chr07      | AD_ch07_At.07             | seed cotton yie  |
|                                            | Landmark                                                                                                    | 14 13 m3e5-580              |            | Handan-208 x Pima-90, F2:3 (2007)            | chr07      | AD_ch07_At.07             | seed cotton yie  |
| stop « v                                   | Caluman                                                                                                    | 15 14 MGHES0010             | SSR        | Handan-208 x Pima-90, F2:3 (2007)            | chr07      | AD_ch07_At.07             | seed cotton yie  |
|                                            | Genome Position (Start)                                                                                                    | 16 15 NAU3562               | SSR        | (YM1 x CCRI35) x (YM1 x 7235), 4WC (2012)    | chr07-2    | AD_ch07_At.07             | seed cotton yie  |
|                                            |                                                                                                    | 17 16 NAU3562               | SSR        | Yumian-1 x 7235, RIL (2015)                  | chr07      | AD_ch07_At.07             | seed cotton yiel |
| Orange la sellar                           | Genome Position (Stop)                                                                                                    | 18 17 NAU3562               |            | Yumian-1 x T586, RIL (2006)                  | chr07-2    | AD_ch07_At.07             | seed cotton yie  |
| Genome location                            | Location                                                                                                    | 19 18 NAU3562               | SSR        | Yumian-1 x T586, RIL (2015)                  | chr07      | AD_ch07_At.07             | seed cotton yie  |
|                                            | C Location                                                                                                    | 20 19 NAU3654               | SSR        | 5G 747 x Giza 75, BIL (2013)                 | chr07      | AD_ch07_At.07             | seed cotton yie  |
| Publication                                | Alias                                                                                                    | 21 20 NAU3654               | SSR        | TM-1 x Hai-7124, BC1 (2007)                  | chr07      | AD_ch07_At.07             | seed cotton yiel |
| r abricatori                               | 1000                                                                                                    | 22 21 NAU3654               | SSR        | TM-1 x Hai-7124, BC1 (2008)                  | chr07/A7   | AD_ch07_At.07             | seed cotton yie  |
|                                            | Synonym                                                                                                    |                             | SSR        | TM-1 x (TX-0256 + TX-1046), CSIL (2016)      | chr07      | AD_ch07_At.07             | seed cotton yie  |
| Trait                                      | Trait                                                                                                    | 24 23 NAU3654               | SSR        | (YM1 x CCRI35) x (YM1 x 7235), 4WC (2012)    | chr07-2    | AD_ch07_At.07             | seed cotton yie  |
|                                            | u mait                                                                                                    |                             | SSR        | Yumian-1 x 7235, RIL (2015)                  | chr07      | AD_ch07_At.07             | seed cotton yie  |
| Trait Category                             | SNP Array                                                                                                    |                             | SNP        | 3-79 x TM-1, F2 (2015 SNP)                   | chr07      | AD_ch07_At.07             | seed cotton yie  |
| inal category jield tail                   |                                                                                                    |                             | SNP        | DS-28 x SBYF-425, RIL (2022)                 | AD_chr.07  | AD_ch07_At.07             | seed cotton yie  |
|                                            | Array ID                                                                                                    | 28 27 TAMU_GH_TBh061P12r297 |            | 3-79 x TM-1, F2 (2015 SNP)                   | chr07      | AD_ch07_At.07             | seed cotton yie  |
| Trait Name                                 | dbSNP ID                                                                                                    | 29 28 TAMU_GH_TBh061P12r297 |            | DS-28 x SBYF-425, RIL (2022)                 | AD_chr.07  | AD_ch07_At.07             | seed cotton yie  |
|                                            |                                                                                                    | 30 29 TAMU_GH_TBh061P12r297 |            | Phytogen 72 x Stoneville 474, consbin (2017) |            | AD_ch07_At.07             | seed cotton yie  |
| seed cotton weight per boll                | Allele                                                                                                    | 31 30 TAMU_GH_TBh061P12r297 | SNP        | Phytogen 72 x Stoneville 474, F2 (2015 SNP)  | c07        | AD_ch07_At.07             | seed cotton yie  |
| seed cotton yield                          |                                                                                                    |                             |            |                                              |            |                           |                  |
| seed index                                 | Primers                                                                                                    |                             |            |                                              |            |                           |                  |
| seed number per boll 🗸                     | Probes                                                                                                    |                             |            |                                              |            |                           |                  |
|                                            | Publications                                                                                                    |                             |            |                                              |            |                           |                  |

CottonGen Newsletter | www.cottongen.org

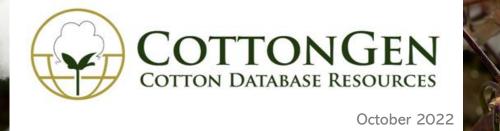

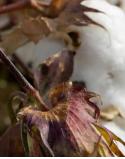

## **Ortholog/Paralog Search**

This search is a tool to retrieve orthologs/paralogs that are detected using MCScanX (Wang et al. 2012) and its default settings. Sequences in ortholog/paralog columns between different assemblies/annotations of the same species represents potentially the same genes. **To start**, go to <u>Orthologs/paralogs in MegaSearch</u>, then choose data fields to view and download.

| ortholog/Par               |                                                                                    |       |               |                                                  |        |     |     |
|----------------------------|------------------------------------------------------------------------------------|-------|---------------|--------------------------------------------------|--------|-----|-----|
| 534,813 Ortholog/Paralog   | Note: actual rows in downloaded file depend on the selected fields.                |       |               |                                                  |        |     |     |
| Query                      |                                                                                    |       |               | Downloadable I                                   | Fields |     |     |
| Genome Group               | D v                                                                                | Clear | Refresh Count | All Fields                                       | View   | CSV | TSV |
| Genome                     | Gossyplum raimondii (D5) "D5-4" genome NSF_v1 ~                                    |       |               | Genome1                                          |        |     |     |
| Standardized               | D.05 ~                                                                             |       |               | Chromosome1                                      | 1      |     |     |
| Chromosome                 |                                                                                    |       |               | <ul> <li>Location1</li> <li>Ortholog1</li> </ul> |        |     |     |
| Chromosome/Scaffold        | Any 🗸                                                                              |       |               | Genome2                                          |        |     |     |
| Start                      | > ~                                                                                |       |               | Chromosome2                                      | 2      |     |     |
| Stop                       | < >                                                                                |       |               | Location2                                        |        |     |     |
| Gene/Transcript Name       | contains ~                                                                         |       |               | Ortholog2                                        |        |     |     |
|                            |                                                                                    |       |               | Associated Ge                                    | ene    |     |     |
| Browse No file selec       | ted.                                                                               |       |               |                                                  |        |     |     |
| Compare to                 | Алу                                                                                | ^     |               |                                                  |        |     |     |
|                            | Gossyploides kirkli genome ISU_v3<br>Gossyplum anomalum (B1) genome JAAS_v1.2_a1.1 | -1    |               |                                                  |        |     |     |
|                            | Gossyplum arboreum (A2) 'SXY1' genome CGP-BGI_v2_a1                                | ~     |               |                                                  |        |     |     |
| Standardized<br>Chromosome | Any v                                                                              |       |               |                                                  |        |     |     |
| Chromosome/Scaffold        | Any ~                                                                              |       |               |                                                  |        |     |     |

Click the 'View' button from 'Downloadable Fields', the search results will display at below.

| #  | Genome1                                             | Chromosome1 | Ortholog1                  | Genome2                                          | Chromosome2 | Ortholog2              | Associated<br>Gene |
|----|-----------------------------------------------------|-------------|----------------------------|--------------------------------------------------|-------------|------------------------|--------------------|
| 1  | Gossypium raimondii<br>(D5) 'D5-4' genome<br>NSF_v1 | D5_05       | D5.v1.pred_00000005-<br>RA | Gossypium anomalum (B1)<br>genome JAAS_v1.2_a1.1 | Chr05       | evm.model.Goano05G0002 | Goano05G0002       |
| 2  | Gossypium raimondii<br>(D5) 'D5-4' genome<br>NSF_v1 | D5_05       | D5.v1.pred_00000006-<br>RA | Gossypium anomalum (B1)<br>genome JAAS_v1.2_a1.1 | Chr05       | evm.model.Goano05G0003 | Goano05G0003       |
| 3  | Gossypium raimondii<br>(D5) 'D5-4' genome<br>NSF_v1 | D5_05       | D5.v1.pred_00000009-<br>RA | Gossyplum anomalum (B1)<br>genome JAAS_v1.2_a1.1 | Chr05       | evm.model.Goano05G0004 | Goano05G0004       |
| 4  | Gossypium raimondii<br>(D5) 'D5-4' genome<br>NSF_v1 | D5_05       | D5.v1.pred_00000010-<br>RA | Gossyplum anomalum (B1)<br>genome JAAS_v1.2_a1.1 | Chr05       | evm.model.Goano05G0005 | Goano05G0005       |
| 5  | Gossypium raimondii<br>(D5) 'D5-4' genome<br>NSF_v1 | D5_05       | D5.v1.pred_00000011-<br>RA | Gossyplum anomalum (B1)<br>genome JAAS_v1.2_a1.1 | Chr05       | evm.model.Goano05G0006 | Goano05G0006       |
| 6  | Gossyplum raimondii<br>(D5) 'D5-4' genome<br>NSF_v1 | D5_05       | D5.v1.pred_00000013-<br>RA | Gossypium anomalum (B1)<br>genome JAAS_v1.2_a1.1 | Chr05       | evm.model.Goano05G0007 | Goano05G0007       |
| 7  | Gossypium raimondii<br>(D5) 'D5-4' genome<br>NSF_v1 | D5_05       | D5.v1.pred_00000014-<br>RA | Gossyplum anomalum (B1)<br>genome JAAS_v1.2_a1.1 | Chr05       | evm.model.Goano05G0008 | Goano05G0008       |
| 8  | Gossyplum raimondii<br>(D5) 'D5-4' genome<br>NSF_v1 | D5_05       | D5.v1.pred_00000015-<br>RA | Gossyplum anomalum (B1)<br>genome JAAS_v1.2_a1.1 | Chr05       | evm.model.Goano05G0009 | Goano05G0009       |
| 9  | Gossypium raimondii<br>(D5) 'D5-4' genome<br>NSF_v1 | D5_05       | D5.v1.pred_00000016-<br>RA | Gossypium anomalum (B1)<br>genome JAAS_v1.2_a1.1 | Chr05       | evm.model.Goano05G0010 | Goano05G0010       |
| 10 | Gossypium raimondii<br>(D5) 'D5-4' genome<br>NSE v1 | D5_05       | D5.v1.pred_00000018-<br>RA | Gossypium anomalum (B1)<br>genome JAAS_v1.2_a1.1 | Chr05       | evm.model.Goano05G0011 | Goano05G0011       |

## Join the <u>CottonGen Mailing</u> List and follow us on Twitter

You can visit gene pages to see orthologs/paralogs and syntenic blocks in all other genomes by clicking name from the result list (exp, the first one), you will see the gene page at below and see syntenic block by clicking on a block name.

| Synonymit         abgrbR1773<br>args/B1011         abgrbR1773<br>args/B1011         abgrbR1773<br>args/B1011         Gespylum raimondi<br>grgs/B1011         synonymit           D06_ZUL4D2_v11.1a1<br>24970         D6_00_BVUD2_v11a1         Gespylum raimondi         synonymit         synonymit         s                                                                                                    | Transcript Overview        | Relationships                     |                                                                   |                   |                        |                |
|----------------------------------------------------------------------------------------------------|----------------------------|-----------------------------------|-------------------------------------------------------------------|-------------------|------------------------|----------------|
| Analysis         Peature Name         Unique Name         Species         Type           Cross References         D5:1 pred_0000001_BTU-D5:113         Gessplan memoral         gene           Homalogy<br>Interfino         Peature Name         Unique Name         Species         Type           Relationality interfino         graphT105         Gessplan memoral         Syntemic_reginer           Syntemic         graphT105         Gessplan memoral         syntemic_reginer           Syntemic         graphT105         Gessplan memoral         syntemic_reginer           Syntemic         graphT105         Gessplan memoral         syntemic_reginer           Syntemic         graphT105         Gessplan memoral         syntemic_reginer           Syntemic         graphT105         Gessplan memoral         syntemic_reginer           CB         D5:000000         Gessplan memoral         syntemic_reginer           CB         D5:000000         First         Gessplan memoral         syntemic_reginer           CB         D5:000000         First         Gessplan memoral         syntemic_reginer           CB         D5:0000000         First         Gessplan memoral         Syntemic_reginer           CB         D5:0000000         First         Gessplan memoral                                                                                                    | Alignments                 |                                   |                                                                   |                   |                        |                |
| DS:1         product prod         DS:1         prod         DS:1         Prod         DS:1         Prod         DS:1         Prod <thds:1< th="">         Prod</thds:1<>                                                                                                    | Analyses                   | This mRNA is a part of the follow | ving gene feature(s):                                             |                   |                        |                |
| Class reflection         Disk in method         The model         The model <th>Annotated Terms</th> <th></th> <th></th> <th></th> <th></th> <th>Туре</th>                                                                                                    | Annotated Terms            |                                   |                                                                   |                   |                        | Туре           |
| This mRRAX is member of the following synthetic, region fauture(s):         Space         Type           Readcosting as genutices         page 1103         closelyplin raimondi         synthetic, region fauture(s):           Synchrom         adgeR1103         closelyplin raimondi         synthetic, region fauture(s):           Synchrom         adgeR1103         closelyplin raimondi         synthetic, region fauture(s):           DSC_ZU-AD2_v11.s1         DE_C05_B7U-D5_v11.s1         Geosyplin raimondi         synthetic, region fauture(s):           DSC_ZU-AD2_v11.s1         DE_C05_B7U-D5_v11.s1         Geo A         Geno A         Geno B         e-valu           DSC_ZU-AD2_v11.s1         DE_C05_B7U-D5_v11.s1         DSC_TPRO_D0000005-R4         Ge         Geo00000         Ge_D0500000-R4         0           DSC_TPRO_D000000000000000000000000000000000000                                                                                                    | Cross References           | D5.v1.pred_00000001               | D5.v1.pred_0000                                                   | 00001_BYU-D5_v1.a | 1 Gossypium raimondii  | gene           |
| Instruction         Peakture Name         Lingue Name         Spacies         Type           graph1103         graph1103         graph1103         Geosyptum raimondi         syntemicrgi           Synonyme         graph1103         graph1103         Geosyptum raimondi         syntemicrgi           Synonyme         graph1103         graph1103         Geosyptum raimondi         syntemicrgi           Synonyme         graph1103         Geosyptum raimondi         syntemicrgi           24970         13225         Geosyptum raimondi         syntemicrgi           250 DisConting         Syntemicrgi         Geosyptum raimondi         syntemicrgi           260 DisConting         Discrgi         Discrgi         Geosyptum raimondi         syntemicrgi           260 DisConting         Discrgi         Discrgi         Discrgi         Geosopptum raimondi         syntemicrgi           280 DisConting         Discrgi         Discrgi         Discrgi         Geosopptum raimondi         syntemicrgi           280 DisConting         Discrgi         Discrgi         Discrgi         Geosopptum raimondi         syntemicrgi           280 DisConting         Discrgi         Discrgi         Discrgi         Geosopptum raimondi         sy                                                                                                    | Homology                   |                                   |                                                                   |                   |                        |                |
| Control         Sphonyms         Sphonyms                                                                                                    | InterPro                   | This mRNA is member of the fol    | iowing syntenic_region feal                                       | ture(s):          |                        |                |
| Support         abgebR1773         abgebR1773         Gespaper reimcodil         systemic.prgi           Spinovrmit         abgebR1773         abgebR1773         Gespaper reimcodil         systemic.prgi           D06,ZULA02_v11.a1         D0_06_BVLA02_v1.a1         Gespaper reimcodil         systemic.prgi           D26,ZULA02_v11.a1         D0_06_BVLA02_v1.a1         Gene A         Gene B         e-valu           D26,ZULA02_v11.a1         D0_06_BVLA02_v1.a1         Gene A         Gene A         Gene B         e-valu           D26,ZULA02_v11.a1         D0_06_BVLA02_v1.a1         Gene A         Gene A         Gene B         e-valu           D26,ZULA02_v11.a1         D0_06_BVLA02_v1.a1         Gene A         Gene A         Gene B         e-valu           D26,ZULA02_v11.a1         D0_06_BVLA02_v1.a1         Gene A         Gene A         Gene B         e-valu           GE D1600016         D0_v1.pred_D0000017-RA         Gene A         Gene A         Gene B         e-valu           GE D1600016         D0_v1.pred_D0000017-RA         Gene A         Gene B         e-valu           GE D1600016         D0_v1.pred_D00000017-RA         Gene A         Gene B         e-valu           GE D1600016         D0_v1.pred_D0000017-RA         Gene A         Gene A         G                                                                                                    | Relationships              |                                   |                                                                   |                   | Species                | Туре           |
| Operation         graphR1011         graphR1011         graphR1011         GraphR1011         GraphR10111         GraphR10111         GraphR                                                                                                    | Sequences                  | gbgrbR1036                        | gbgrbR1035                                                        |                   | Gossyplum raimondil    | syntenic_regio |
| Desc         ZULAD2_v11.a.1         DE_06_BYUD5_v1a1           24970         1325           CB_0500000         DSV1.pred_0000007.8A           CB_0500000         DSV1.pred_0000007.8A           CB_0500000         DSV1.pred_0000007.8A           CB_0500000         DSV1.pred_0000007.8A           CB_0500000         DSV1.pred_0000007.8A           CB_0500000         DSV1.pred_000000.8A           CB_0500000         DSV1.pred_000000.8A           CB_0500000         DSV1.pred_000000.8A           CB_0500000         DSV1.pred_000000.8A           CB_0500000         DSV1.pred_000000.8A           CB_0500000         DSV1.pred_000000.8A           CB_0500000         DSV1.pred_000000.8A           CB_0500000         DSV1.pred_000000.8A           CB_05000000         DSV1.pred_000000.8A           CB_05000000         DSV1.pred_000000.8A           CB_05000000         DSV1.pred_000000.8A           CB_05000000         DSV1.pred_0000000.8A           CB_05000000         DSV1.pred_0000000.8A           CB_05000000         DSV1.pred_0000000.8A           CB_05000000         DSV1.pred_0000000.8A           CB_05000000         DSV1.pred_0000000.8A           CB_05000000         DSV1.pred_00000000.8A                                                                                                    | Synonyms                   | abgrbR1773                        | abgrbR1773                                                        |                   | Gossyplum raimondii    | syntenic_regio |
| Disc Junce 2 viri, at 1         DE (db product viri, at 1           24970         15325           DB (b00000)         DS vir prod 000000 -RA<br>00 vir prod 000000 -RA<br>00 vir prod 0000000 -RA<br>00 vir prod 000000 -RA<br>00 vir prod 0000000 -RA<br>00 vir                                                                     | - Contraction              | ghgrbR1011                        | ghgrbR1011                                                        |                   | Gossyplum raimondii    | syntenic_regio |
| 2470         3625           CB D500002         D5.v1 pred D0000717-RA<br>D5.v1 pred D0000717-RA<br>D5.v1 pred D0000717-RA<br>D5.v1 pred D0000717-RA<br>D5.v1 pred D0000717-RA<br>D5.v1 pred D0000717-RA<br>D5.v1 pred D0000717-RA<br>D5.v1 pred D0000717-RA<br>D5.v1 pred D0000717-RA<br>D5.v1 pred D000071-RA<br>D5.v1 pred D000071-RA<br>D5.v1 pred D00007-RA<br>D5.v1 pred D00007-RA<br>D5.v1 pred D000007-RA<br>D5.v1 pred D00007-RA |                            |                                   |                                                                   | Gene A            | Gene B                 | e-valu         |
| CB:         Disk/interd         Disk/interd <thdisk interd<="" th=""> <thdis< td=""><td></td><td></td><td></td><td></td><td></td><td></td></thdis<></thdisk>                                                                                                    |                            |                                   |                                                                   |                   |                        |                |
| CBC D050016         D5x1 prot 0x000178-RA<br>ED0500005         CBC D0500005         D5x1 prot 0x00008-RA<br>ED0500068         CBC D0500003         D5x1 prot 0x00008-RA<br>ED050008         CBC D0500003         D5x1 prot 0x00008-RA<br>ED050008         CBC D0500003         D5x1 prot 0x00008-RA<br>ED050008         CBC D0500003         D5x1 prot 0x00008-RA<br>ED050008         CBC D0500003         D5x1 prot 0x00008-RA<br>ED050008         CBC D050008         CBC D0500003         D5x1 prot 0x00008-RA<br>ED0500008         CBC D050008         CBC D0500008         CBC D0500003         D5x1 prot 0x00008-RA<br>ED0500008         CBC D0500003         CBC D0500008-RA<br>ED05000008-RA<br>ED05000008         CBC D05000008-RA<br>ED0500008         CBC D0500008-RA<br>ED0500008         CBC D0500008-RA<br>ED0500008         CBC D0500008-RA<br>ED0500008         CAC<br>ED0500008-RA<br>ED0500008         CAC<br>ED0500008         CBC D0500008-RA<br>ED0500008         CAC<br>ED0500008         CBC D0500008-RA<br>ED0500008         CAC<br>ED0500008         CBC D0500008-RA<br>ED0500008         CAC<br>ED0500008         CBC D0500008-RA<br>ED0500008         CAC<br>ED0500008         CBC D0500008-RA<br>ED0500008         CAC<br>ED0500008         CBC D0500008-RA<br>ED05000001-RA<br>ED05000001-RA<br>ED05000010-RA<br>ED05000010-RA<br>ED05000000-RA<br>ED050000010-RA<br>ED050000000-RA<br>ED05000000-RA<br>ED05000000-RA<br>ED05000000-RA<br>ED050000000-RA<br>ED0500000                                                                                                    |                            |                                   | v1.pred 00000001-RA                                               | GB D05G0002       | D5.v1.pred 0000001-RA  | 0              |
| CB:         Discretions         Disk i percipacions         Disk i percipacions <thdisk i="" percipacions<="" th="">         Disk i percip</thdisk>                                                                                                    | GB_D05G0146<br>GB_D05G0320 | D6                                | v1.pred_00000173-RA                                               | GB_D05G0003       | D5.v1.pred_00000005-RA | 0              |
| CBC 056/1169         Dot.1 pard 2000 284-RA         NA         Distributed 2000 000-RA         NA           CBC 056/1169         Distributed 2000 284-RA         NA         Distributed 2000 000-RA         NA           CBC 056/1169         Distributed 2001 284-RA         NA         Distributed 2000 000-RA         NA           CBC 056/1169         Distributed 2001 188-RA         NA         Distributed 2000 000-RA         NA           CBC 056/1169         Distributed 2001 188-RA         NA         Distributed 2000 000-RA         0           CBC 056/1169         Distributed 2001 188-RA         NA         Distributed 2000 000-RA         0           CBC 056/2000         Distributed 2001 188-RA         NA         Distributed 2000 000-RA         0           CBC 056/2000         Distributed 2000 000-RA         Distributed 2000 000-RA         0         Distributed 2000 000-RA         0           CBC 056/2000         Distributed 2000 000-RA         Distributed 2000 000-RA         0         Distributed 2000 000-RA         0           CBC 056/2000         Distributed 2000 000-RA         NA         Distributed 2000 000-RA         NA           CBC 056/2000         Distributed 2000 000-RA         NA         Distributed 2000 000-RA         NA           CBC 056/2000         Distributed 2000 000-RA         <                                                                                                    | GB_D05G0696<br>GB_D05G0851 | D6                                | v1.pred_00000748-RA<br>v1.pred_00000908-RA                        | GB_D05G0004       | D5.v1.pred_00000006-RA | 0              |
| CBL 0051732         Dox1 pmd Dx01191/44A         NA         D5 v1 pmd Dx01191/4A         NA           CBL 0051732         Dx1 pmd Dx0119814A         NA         D5 v1 pmd Dx0119814A         NA           CBL 0051732         Dx1 pmd Dx0119814A         GB D050005         D5 v1 pmd Dx0119814A         OB           CBL 0051732         Dx1 pmd Dx0119814A         GB D050005         D5 v1 pmd Dx0119814A         OB           CBL 0051732         Dx1 pmd Dx0119814A         GB D050005         D5 v1 pmd Dx012984A         OB           CBL 0051739         Dx1 pmd Dx0129844A         GB D050007         D5 v1 pmd Dx012984A         OB           CBL 0051739         Dx1 pmd Dx012984A         GB D050007         D5 v1 pmd Dx012984A         OB           CBL 0051749         Dx1 pmd Dx012984A         MA         D5 v1 pmd Dx0020814A         NA           CBL 0051749         Dx1 pmd Dx012984A         NA         D5 v1 pmd Dx0020814A         NA           CBL 0051749         Dx1 pmd Dx012984A         NA         D5 v1 pmd Dx002044A         NA           CBL 0051749         Dx1 pmd Dx012944A         NA         D5 v1 pmd Dx002044AA         NA           CBL 0051749         Dx1 pmd Dx012944AA         NA         D5 v1 pmd Dx002044AA         NA           CBL 0051749         Dx1 pmd Dx012944A                                                                                                    | GB_D05G1189                | D6                                | v1.pred 00001251-RA                                               | NA                | D5.v1.pred_0000007-RA  | NA             |
| DB: UB: CB: UB: CB: UB: UB: UB: UB: UB: UB: UB: UB: UB: U                                                                                                    | GB_D05G1523<br>GB_D05G1676 |                                   |                                                                   | NA                | D5.v1.pred_0000008-RA  | NA             |
| DB: UB: CB: UB: CB: UB: UB: UB: UB: UB: UB: UB: UB: UB: U                                                                                                    | G8_D05G2007<br>G8_D05G2166 | D6                                | v1.pred_00001990-RA<br>v1.pred_00002150-RA                        | GB D05G0005       | D5.v1.pred 00000009-RA | 0              |
| DB: UB: CB: UB: CB: UB: UB: UB: UB: UB: UB: UB: UB: UB: U                                                                                                    | GB D05G2399                | D6<br>D6<br>D5                    | v1.pred_00002294-RA<br>v1.pred_00002418-RA<br>v1.pred_00002529-RA | GB_D05G0006       | D5.v1.pred_00000010-RA | 0              |
| DB: UB: CB: UB: CB: UB: UB: UB: UB: UB: UB: UB: UB: UB: U                                                                                                    | GB D05G2745                | D5                                | v1.pred_00002637-RA<br>v1.pred_00002752-RA<br>v1.pred_00002852-RA | GB_D05G0007       | D5 v1.pred_00000011-RA | 7e-76          |
| BB: Discussory         Disk 1 pred         Discussory         BB: Discussory         BB: Discussory                                                                                                    | GB_D05G2905<br>GB_D05G2978 | D6                                | v1.pred_00002950-RA<br>v1.pred_00003035-RA                        | NA                | D5:v1.pred_00000012-RA | NA             |
| CBI D0652377         Disk 1 pred _ D005348-RA,<br>BCI D0652376         Disk 1 pred _ D00500016         DS v1 pred _ D00500016-RA         0           CBI D0652376         CDIVI pred _ D00500016         DS v1 pred _ D00500016         DS v1 pred _ D00500016-RA         0           CBI D0652376         CDIVI pred _ D00500016         DS v1 pred _ D00500016         DS v1 pred _ D00500016         DS v1 pred _ D00500016         DS v1 pred _ D0050016         DS v1 pred _ D0050016         DS v1 pred _ D0050017-RA         0           CBI D0150346-<br>CBI D0150346-<br>CB                                                                                                    | G8_D05G3097<br>G8_D05G3136 | 06                                | v1.pred_00003172-RA                                               | GB_D05G0008       | D5.v1.pred_00000013-RA | 5e-169         |
| Circle Disc(3397         Disk1 prod [2003946-RA]         GB_D0503005         Disk1 pred [2003946-RA]         GB_D0503005         Disk1 pred [2003946-RA]         GB_D0503016         Disk1 pred [2003946-RA]         GB_D0503016         Disk1 pred [2003946-RA]         GB_D0503016         Disk1 pred [200394-RA]         GB_D0503016         Disk1 pred [200394-RA]         GB_D0503016         Disk1 pred [200394-RA]         GB_D0503016         Disk1 pred [200394-RA]         GB_D0503017         Disk1 pred [2003974-RA]         GB_D0503017         Disk1 pred [2003974-RA]         GB_D0503017         Disk1 pred [2003974-RA]         GB_D0503017         Disk1 pred [2003974-RA]         GB_D0503017         RA]         NA         NA           GB_D050306         Disk1 pred [2003974-RA]         GB_D0503074-RA]         GB_D0503074-RA]         GB_D0503074-RA]         GB_D0503074-RA]         GB_D0503074-RA]         O           GB_D0503060         Disk1 pred [2003974-RA]         GB_D05030174-RA]         GB_D05030174-RA]         O         Sk1 pred [2003974-RA]         O           GB_D0503060         Disk1 pred [2003974-RA]         GB_D05030174-RA]         GB_D05030118-RA]         O         O           GB_D0503060         Disk1 pred [2003974747474747474747474747474747474747474                                                                                                    | GB_D05G3247                | D5                                | v1.pred 00003349-RA                                               |                   |                        |                |
| GB_D0503455         Dbx1 pred_D0030144A         GB_D0503455         Db51 pred_D003014AA         GB_D0503455           GB_D0503456         Db51 pred_D003014FAA         GB_D0503456         GB_D0103345         Db51 pred_D0030174FAA         0           GB_D0503456         Db51 pred_D003074FAA         GB_D0503457         GB_D0503456         NA         NA         NA           GB_D0503456         Db51 pred_D003074-FAA         GB_D0503012         NA         NA         NA           GB_D0503560         Db51 pred_D003074-FAA         GB_D0503013         D5 v1 pred_D000018-FAA         0           GB_D0503560         Db51 pred_D003074-FAA         GB_D0503012         NA         NA         NA           GB_D0503560         Db51 pred_D003074-FAA         GB_D0503012         D5 v1 pred_D000018-FAA         0           GB_D0503011         D5 v1 pred_D0000112 FAA         GB_D0503014         D5 v1 pred_D000018-FAA         0                                                                                                    | GB_D05G3287<br>GB_D05G3534 | D6<br>mil                         | v1.pred_00003448-RA<br>kado.05.v1_5G9134.1                        |                   |                        |                |
| OBC DISC3020         Disk t perd_0000519.RA,<br>680_DISC3049         del_DUSC00111         Disk t perd_0000017.44A         0           GED_DISC3070         Disk t perd_0000519.RA,<br>680_DISC3049         Disk t perd_0000519.RA,<br>680_DISC3056         GB_DISC3070         NA         NA           GED_DISC3070         Disk t perd_0000519.RA,<br>680_DISC3056         Disk t perd_0000519.RA,<br>680_DISC3056         GB_DISC3056         NA         NA           GED_DISC3056         Disk t perd_0000519.RA,<br>680_DISC3056         Disk t perd_0000519.RA,<br>680_DISC3056         GB_DISC3056         Disk t perd_0000519.RA,<br>080_DISC3056         OB st perd_0000519.RA,<br>080_DISC3056         OB st perd_0000519.RA,<br>080_DISC3056         OB st perd_0000519.RA,<br>080_DISC3056         OB st perd_0000519.RA,<br>080_DISC3056         OB st perd_0000519.RA,<br>080_DISC3056         OB st perd_00000518.RA,<br>080_DISC3056         OB st perd_00000518.RA,<br>080_DISC3056         OB st perd_0000518.RA,<br>080_                                                                                                    | GB_D05G3495                | D6<br>D5<br>D5                    | v1.pred_00003534-RA<br>v1.pred_00003548-RA<br>v1.pred_00003574-RA | -                 |                        |                |
| DSt Tpred 2000314 - RA         DSt tpred 2000314 - RA         DSt tpred 2000314 - RA         DSt tpred 2000314 - RA         DSt tpred 2000314 - RA         DSt tpred 2000314 - RA         DSt tpred 2000314 - RA         DSt tpred 2000314 - RA         DSt tpred 2000314 - RA         DSt tpred 2000314 - RA         DSt tpred 2000314 - RA         DSt tpred 2000314 - RA         DSt tpred 2000314 - RA         DSt tpred 2000311 - RA         DSt tpred 2000311 - RA         DSt tpred 200031 - RA         DSt tpred 20031 - RA <td>GB_D05G3428<br/>GB_D05G3376</td> <td>D6</td> <td>v1.pred_00003619-RA<br/>v1.pred_00003648-RA</td> <td>-</td> <td></td> <td></td>                                                                                                    | GB_D05G3428<br>GB_D05G3376 | D6                                | v1.pred_00003619-RA<br>v1.pred_00003648-RA                        | -                 |                        |                |
| GB_005G362         D5/11 prod_000038274A         D5/01 prod_00000713         D5/11 prod_0000013-00         0           GB_005G349         D5/11 prod_00000124A         GB_005G3014         D5/11 prod_0000019-RA         0                                                                                                    | GB_D05G3296                | 05                                | v1.pred_00003741-RA<br>v1.pred_00003781-RA                        | -                 |                        |                |
| 05_000001124 PA                                                                                                    | GB_D05G3626<br>GB_D05G3649 | mi                                | kado.D5.v1_5G10106.1                                              |                   |                        |                |
|                                                                                                    |                            | D5                                | v1.pred_00004124-RA                                               | GB_0000014        | D3.V1.pred_0000019-RA  | 0              |
| 61122148 52453098 GB_DUGGDUTS US VT.pred_DUDUD20-KA 0                                                                                                    |                            |                                   |                                                                   |                   |                        |                |

You can also use this tool to generate a list of matching genes (and true paralogs) between two genome assemblies of the same species by clicking on the 'CSV' (comma-separated values) or 'TSV' (tab-separated values) buttons.

| A           | B                                      | C           | D                      | E                                             | F           | G                       | н               |
|-------------|----------------------------------------|-------------|------------------------|-----------------------------------------------|-------------|-------------------------|-----------------|
| Genome      | 1                                      | Chromosome1 | Ortholog1              | Genome2                                       | Chromosome2 | Ortholog2               | Associated Gene |
| 1 Gossypiu  | im raimondii (05) '05-4' genome NSF_v1 | 05_05       | D5.v1.pred_00000005-RA | Gossypium anomalum (81) genome JAAS_v1.2_a1.1 | Chr05       | evm.model.Goano05G0002  | Goano05G0002    |
| 2 Gossyph   | im raimondii (D5) 'D5-4' genome NSF_v1 | 05_05       | D5.v1.pred_0000006-RA  | Gossypium anomalum (81) genome JAA5_v1.2_a1.1 | Chr05       | evm.model.Goano05/G0003 | Goano05G0003    |
| 3 Gossyph   | im raimondii (D5) 'D5-4' genome NSF_v1 | D5_05       | D5.v1.pred_00000009-RA | Gossypium anomalum (B1) genome JAA5_v1.2_a1.1 | Chr05       | evm.model.Goanc05G0004  | Goano05G0004    |
| 4 Gossypic  | im raimondii (D5) 'D5-4' genome NSF_v1 | D5_05       | D5.v1.pred_00000010-RA | Gossypium anomalum (B1) genome JAA5_v1.2_a1.1 | Chr05       | evm.model.Goanc05G0005  | Goano0560005    |
| 5 Gossypiu  | im raimondii (D5) 'D5-4' genome NSF v1 | D5_05       | D5.v1.pred_00000011-RA | Gossypium anomalum (B1) genome JAAS v1.2 a1.1 | Chr05       | evm.model.Goanc05G0006  | Goano05G0006    |
| 6 Gossypic  | im raimondii (D5) 'D5-4' genome NSF_v1 | 05_05       | D5.v1.pred_00000013-RA | Gossypium anomalum (B1) genome JAA5_v1.2_a1.1 | Chr05       | evm.model.Goanc05G0007  | Goano05G0007    |
| 7 Gossypic  | m raimondii (D5) 'D5-4' genome NSF_v1  | 05_05       | D5.v1.pred_00000014-RA | Gossypium anomalum (B1) genome JAA5_v1.2_a1.1 | Chr05       | evm.model.Goanc05G0008  | Goano0560008    |
| 8 Gossypis  | im raimondii (05) '05-4' genome NSF_v1 | 05_05       | D5.v1.pred_00000015-RA | Gossypium anomalum (B1) genome JAAS_v1.2_a1.1 | Chr05       | evm.model.Goano05G0009  | Goano05G0009    |
| 9 Gossypis  | m raimondii (D5) 'D5-4' genome NSF_v1  | 05_05       | 05.v1.pred_00000016-RA | Gossypium anomalum (B1) genome JAAS v1.2 a1.1 | Chr05       | evm.model.Goano05G0010  | Goano05G0010    |
| 10 Gossypiu | im raimondii (D5) 'D5-4' genome NSF_v1 | D5_05       | D5.v1.pred_00000018-RA | Gossypium anomalum (81) genome JAA5_v1.2_a1.1 | Chr05       | evm.model.Goanc05G0011  | Goano0560011    |
| 11 Gossypis | im raimondii (D5) '05-4' genome NSF v1 | D5 05       | D5.v1.pred 00000019-RA | Gossypium anomalum (B1) genome JAA5 v1.2 a1.1 | Chr05       | evm.model.Goanc05G0012  | Goano0560012    |
| 12 Gossyph  | im raimondii (D5) 'D5-4' genome NSF_v1 | D5_05       | D5.v1.pred_00000020-RA | Gossypium anomalum (81) genome JAA5 v1.2 a1.1 | Chr05       | evm.model.Goano05G0013  | Goano05G0013    |
| 13 Gossyph  | im raimondii (D5) 'D5-4' genome NSF v1 | D5 05       | D5.v1.pred 00000021-RA | Gossypium anomalum (B1) genome JAAS v1.2 a1.1 | Chr05       | evm.model.Goanc05G0014  | Goano0560014    |
| 14 Gossepie | m raimondii (D5) 'D5-4' genome NSF v1  | D5 05       | D5.v1.pred 00000023-RA | Gossypium anomalum (B1) genome JAAS v1.2 a1.1 | Chr05       | evm.model.Goano05G0015  | Goano05G0015    |

<u>Funded by:</u> Cotton Inc; USDA-ARS; Bayer CS; CORTEVA; USDA National Research Project (NRSP10)

## CottonGen Newsletter | www.cottongen.org

2